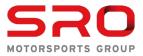

| Event | Name: |
|-------|-------|
| Event | Date: |

| From:                                                                                                    | The Stewards                                               |                               |                         | Time of incident:          |  |  |
|----------------------------------------------------------------------------------------------------|------------------------------------------------------------|-------------------------------|-------------------------|----------------------------|--|--|
| To:                                                                                                    | The Competitor's Rep                                       | Session:                      |                         |                            |  |  |
| Desisia                                                                                                    | n No.                                                      |                               |                         | Free Practice 2            |  |  |
| Decisio                                                                                                    | n No:                                                      |                               |                         | Qualifying 1               |  |  |
| Date:                                                                                                    |                                                            |                               |                         | Race 1<br>Race 2           |  |  |
| The Stewards, having received a report from the Race Director, have considered the following matter and determine the following: |                                                            |                               |                         |                            |  |  |
|                                                                                                    |                                                            | Car No:                       | Class:                  | Driver:                    |  |  |
| Other Ca                                                                                                    | ars/Drivers Involved:                                      | Car No:                       | Class:                  | Driver:                    |  |  |
| Facts:                                                                                                    |                                                            | Car No:                       | Class:                  | Driver:                    |  |  |
|                                                                                                    | Crossed the white li                                       | ine at pit lane: entry / exit |                         | (Drivers Briefing)         |  |  |
|                                                                                                    | Did not respect yell                                       | ow flags                      | repeatedly              | (52, ISC Appendix H 2.5)   |  |  |
|                                                                                                    | Did not respect trac                                       | k limits                      | repeatedly              | (33.4)                     |  |  |
|                                                                                                    | Made a false start                                         |                               |                         | (45.21, Briefing, ISC 8.6) |  |  |
|                                                                                                    | Caused a collision                                         |                               |                         | (16.1)                     |  |  |
|                                                                                                    | Forced a driver off t                                      | he track                      |                         | (16.1)                     |  |  |
|                                                                                                    | Illegitimately impede                                      | ed another driver during ove  | rtaking                 | (16.1)                     |  |  |
|                                                                                                    | Pit Stop Time Infring                                      | gement                        |                         | (36, Briefing, Bulletin)   |  |  |
|                                                                                                    | Other                                                      |                               |                         | . ()                       |  |  |
| Decision                                                                                                    | :                                                          |                               |                         |                            |  |  |
|                                                                                                    | Fine (U.S.                                                 | Dollars)                      |                         |                            |  |  |
|                                                                                                    | Drive-through penalty*                                     |                               |                         |                            |  |  |
|                                                                                                    | Stop-go penalty* seconds converted to time penalty seconds |                               |                         |                            |  |  |
|                                                                                                    | Cancellation of:                                           | lap time of infringement      | 🗌 fastest lap time in s | session                    |  |  |
|                                                                                                    | Cancellation of all la                                     | ap times in session           | up to hrs               |                            |  |  |
|                                                                                                    | Time penalty of                                            | seconds                       |                         |                            |  |  |
|                                                                                                    | Black flag to be sho                                       | wn                            |                         |                            |  |  |
|                                                                                                    | Formal Reprimand                                           |                               |                         |                            |  |  |
|                                                                                                    | Warning Poir                                               | nt(s) (Sporting Regulations A | ırt 17)                 |                            |  |  |
|                                                                                                    | Other:                                                     |                               |                         |                            |  |  |
| Reason:                                                                                                    | l                                                          |                               |                         |                            |  |  |
|                                                                                                    |                                                            |                               |                         |                            |  |  |
|                                                                                                    |                                                            |                               |                         |                            |  |  |
| Evidenc                                                                                                    |                                                            |                               | Timing Sh               |                            |  |  |
|                                                                                                    | Pit Re                                                     |                               | Incident R              | Report                     |  |  |
|                                                                                                    | Messa                                                      | iging Report                  |                         |                            |  |  |

The Competitor is reminded of his right of appeal (Sporting Regulations Article 18) except where the penalties are <u>not</u> susceptible to appeal (Articles 18.3 & 18.4 of the Sporting Regulations).

HINN

John Walsh Steward (Chair)

Randy Hembrey Steward

6- House

Scot Elkins Steward

Elliot Forbes Robinson Steward